## Ext2/3/4, XFS, Btrfs, WTF?

### René Pfeiffer

web.luchs.at

### 30. April 2012

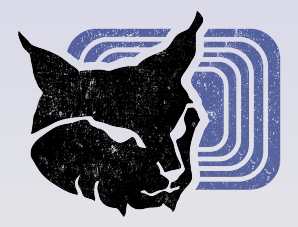

<span id="page-0-0"></span> $299$ 

 $\langle 1 \rangle$   $\rightarrow$   $\langle 1 \rangle$   $\rightarrow$   $\langle 1 \rangle$   $\rightarrow$   $\langle 1 \rangle$   $\rightarrow$   $\langle 1 \rangle$   $\rightarrow$   $\langle 1 \rangle$   $\rightarrow$ 

## Inhaltsübersicht - Wovon reden wir?

- Grundlagen
- GNU/Linux Plattform und Dateisysteme
- Ext*n* Familie
- XFS
- **o** Btrfs
- Btrfs Beispiele
- Workloads
- Wahl des " besten" Dateisystems fur alle Situationen! ¨
- **Keine** Benchmarks!

ZFS? Ist in Debian GNU/kFreeBSD enthalten!

∢ ロ ▶ ∢ 伊 ▶ ∢ 重 ▶ ∢ 重 ▶

## Inhaltsübersicht - Wovon reden wir?

- **•** Grundlagen
- GNU/Linux Plattform und Dateisysteme
- Ext*n* Familie
- o XFS
- **o** Btrfs
- Btrfs Beispiele
- Workloads
- Wahl des " besten" Dateisystems fur alle Situationen! ¨
- **Keine** Benchmarks!

ZFS? Ist in Debian GNU/kFreeBSD enthalten!

 $QQQ$ 

## Grundlagen von Dateisystemen

René Pfeiffer (web.luchs.at) **[Ext2/3/4, XFS, Btrfs, WTF?](#page-0-0)** 30. April 2012 3/28

 $299$ 

- Management von Speicherplatz
- Verwaltung von Dateinamen und Verzeichnissen
- Verwaltung von Metadaten
- $\bullet$
- Erhalten der Datenintegrität / Konsistenz
- **•** Performance

**∢ ロ ▶ ∢ 伊 ▶ ∢ ヨ ▶ ∢ ヨ** 

- Management von Speicherplatz
- Verwaltung von Dateinamen und Verzeichnissen
- Verwaltung von Metadaten
- Berechtigungen
- Erhalten der Datenintegrität / Konsistenz
- **•** Performance

- Dateigröße
- Datei-/Verzeichnisnamen
- Zeitstempel, Berechtigungen, . . .

### Metadaten und Daten werden verschieden behandelt

- Inodes für Metadaten
- "normale" Blöcke für Daten

### Metadaten und Daten nur im Team sinnvoll

- siehe Suche im lost+found
- siehe Dateien gefüllt mit Nullbytes

**≮ ロ ▶ ( 伊 ▶ ( 重 ▶ ( 重** 

## Metadaten sind "Daten über Daten"<br>… Datsisväß

- Dateigröße
- Datei-/Verzeichnisnamen
- Zeitstempel, Berechtigungen, . . .

### Metadaten und Daten werden verschieden behandelt

- Inodes für Metadaten
- "normale" Blöcke für Daten

### Metadaten und Daten nur im Team sinnvoll

- siehe Suche im lost+found
- siehe Dateien gefüllt mit Nullbytes

Metadaten sind "Daten über Daten"<br>… Datsisväß

- Dateigröße
- Datei-/Verzeichnisnamen
- Zeitstempel, Berechtigungen, . . .

### Metadaten und Daten werden verschieden behandelt

- Inodes für Metadaten
- " • "normale" Blöcke für Daten

### Metadaten und Daten nur im Team sinnvoll

- siehe Suche im lost+found
- siehe Dateien gefüllt mit Nullbytes

Metadaten sind "Daten über Daten"<br>… Datsisväß

- Dateigröße
- Datei-/Verzeichnisnamen
- Zeitstempel, Berechtigungen, . . .
- Metadaten und Daten werden verschieden behandelt
	- Inodes für Metadaten
	- " • "normale" Blöcke für Daten
- Metadaten und Daten nur im Team sinnvoll
	- siehe Suche im lost+found
	- siehe Dateien gefüllt mit Nullbytes

- o bestimmte Änderungen im Dateisystem erfordern viele
- Anderungen verlaufen nicht zeitgleich ¨
- Absturz / Stromausfall / Reset
	- Dateisystem im undefinierten Zustand
	- File System Check (*fsck*) erforderlich
- Integrität  $\neq$  Konsistenz
	- Konsistenz = definierter Zustand des Dateisystems
	- $\bullet$  Integrität = überprüfte Daten und Metadaten
- Prüfung von Daten und Metadaten bei großen FS zeitaufwendig
	- $\approx$  2h für  $\approx$  4 TB Ext4 mit Millionen von Dateien
	- xfs\_repair kann Minuten/Stunden benötigen
	- Mag wer fsck. vfat mit 8+ TB Daten versuchen?

 $\Omega$ 

**◆ロト ◆伊ト ◆ミト ◆毛** 

- **bestimmte Anderungen im Dateisystem erfordern viele** Operationen
- Änderungen verlaufen nicht zeitgleich
- Absturz / Stromausfall / Reset
	- Dateisystem im undefinierten Zustand
	- File System Check (*fsck*) erforderlich
- Integrität  $\neq$  Konsistenz
	- Konsistenz = definierter Zustand des Dateisystems
	- Integrität = überprüfte Daten und Metadaten
- Prüfung von Daten und Metadaten bei großen FS zeitaufwendig
	- $\bullet \approx 2$ h für  $\approx 4$  TB Ext4 mit Millionen von Dateien
	- xfs\_repair kann Minuten/Stunden benötigen
	- Mag wer fsck. vfat mit 8+ TB Daten versuchen?

∢ ロ ▶ ∢ 伊 ▶ ∢ ヨ ▶ ∢ ヨ ▶

- **bestimmte Anderungen im Dateisystem erfordern viele** Operationen
- Änderungen verlaufen nicht zeitgleich
- Absturz / Stromausfall / Reset
	- Dateisystem im undefinierten Zustand
	- File System Check (*fsck*) erforderlich
- Integrität  $\neq$  Konsistenz
	- Konsistenz = definierter Zustand des Dateisystems
	- Integrität = überprüfte Daten und Metadaten
- Prüfung von Daten und Metadaten bei großen FS zeitaufwendig
	- $\bullet \approx 2$ h für  $\approx 4$  TB Ext4 mit Millionen von Dateien
	- xfs\_repair kann Minuten/Stunden benötigen
	- Mag wer fsck. vfat mit 8+ TB Daten versuchen?

 $2Q$ 

**≮ロト ⊀ 倒 ト ⊀ ヨ ト ⊀ ヨ ト** 

- **bestimmte Änderungen im Dateisystem erfordern viele** Operationen
- Änderungen verlaufen nicht zeitgleich
- Absturz / Stromausfall / Reset
	- Dateisystem im undefinierten Zustand
	- File System Check (*fsck*) erforderlich
- Integrität  $\neq$  Konsistenz
	- Konsistenz = definierter Zustand des Dateisystems
	- $\bullet$  Integrität = überprüfte Daten und Metadaten
- Prüfung von Daten und Metadaten bei großen FS zeitaufwendig
	- $\bullet \approx 2$ h für  $\approx 4$  TB Ext4 mit Millionen von Dateien
	- xfs repair kann Minuten/Stunden benötigen
	- Mag wer fsck. vfat mit 8+ TB Daten versuchen?

 $2Q$ 

**≮ロト ⊀ 倒 ト ⊀ ヨ ト ⊀ ヨ ト** 

- **bestimmte Änderungen im Dateisystem erfordern viele** Operationen
- Änderungen verlaufen nicht zeitgleich
- Absturz / Stromausfall / Reset
	- Dateisystem im undefinierten Zustand
	- File System Check (*fsck*) erforderlich
- Integrität  $\neq$  Konsistenz
	- Konsistenz = definierter Zustand des Dateisystems
	- $\bullet$  Integrität = überprüfte Daten und Metadaten
- <span id="page-14-0"></span>• Prüfung von Daten und Metadaten bei großen FS zeitaufwendig
	- $\approx$  2h für  $\approx$  4 TB Ext4 mit Millionen von Dateien
	- xfs\_repair kann Minuten/Stunden benötigen
	- Mag wer fsck.vfat mit 8+ TB Daten versuchen?

- 
- 
- 
- Journal
	- alle Anderungen werden im Journal vorab geschrieben
	- Änderungen werden nach Ausführung im Journal markiert
	- nach Absturz sind Anderungen entweder
		- korrekt ausgeführt oder
		- nicht durchgeführt (not replayed)
- Copy On Write (COW)
	- Änderungen werden nur an Kopien von Daten vorgenommen
		- <sup>1</sup> string x(''Hello'');
		- $\bullet$  string  $y = x$ ;
		- $\bullet$  v += '', World!'';
	- COW erzeugt daher stetig neue Versionen
	- · nach Absturz wird letzte konsistente Ver[sio](#page-14-0)[n](#page-16-0) [b](#page-14-0)[e](#page-15-0)[n](#page-18-0)[u](#page-19-0)[t](#page-14-0)[zt](#page-15-0)

<span id="page-15-0"></span> $\Omega$ 

- Soft Updates (\*BSD)
	- asynchrones Schreiben von Metadaten
	- Schreiboperation hält DS immer konsistent
	- Garbage Collection nach Absturz (fsck und Suche nach *orphaned inodes*)
- Journal
	- alle Anderungen werden im Journal vorab geschrieben
	- Änderungen werden nach Ausführung im Journal markiert
	- nach Absturz sind Anderungen entweder
		- korrekt ausgeführt oder
		- nicht durchgeführt (not replayed)
- Copy On Write (COW)
	- Änderungen werden nur an Kopien von Daten vorgenommen
		- <sup>1</sup> string x(''Hello'');
		- $\bullet$  string  $y = x$ ;
		- $3 \text{ y } += '', \text{World}!'$ ;
	- COW erzeugt daher stetig neue Versionen
	- · nach Absturz wird letzte konsistente Ver[sio](#page-15-0)[n](#page-17-0) [b](#page-14-0)[e](#page-15-0)[n](#page-18-0)[u](#page-19-0)[t](#page-14-0)[zt](#page-15-0)

<span id="page-16-0"></span> $\Omega$ 

- Soft Updates (\*BSD)
	- asynchrones Schreiben von Metadaten
	- Schreiboperation hält DS immer konsistent
	- Garbage Collection nach Absturz (fsck und Suche nach *orphaned inodes*)
- Journal
	- alle Anderungen werden im Journal vorab geschrieben
	- Änderungen werden nach Ausführung im Journal markiert
	- nach Absturz sind Änderungen entweder
		- korrekt ausgeführt oder
		- nicht durchgeführt (not replayed)
- Copy On Write (COW)

• Änderungen werden nur an Kopien von Daten vorgenommen

- <sup>1</sup> string x(''Hello'');
- 2 string  $y = x$ ;
- $3 \text{ y } += '', \text{World}!'$ ;
- COW erzeugt daher stetig neue Versionen
- · nach Absturz wird letzte konsistente Ver[sio](#page-16-0)[n](#page-18-0) [b](#page-14-0)[e](#page-15-0)[n](#page-18-0)[u](#page-19-0)[t](#page-14-0)[zt](#page-15-0)

<span id="page-17-0"></span> $\Omega$ 

- Soft Updates (\*BSD)
	- asynchrones Schreiben von Metadaten
	- Schreiboperation hält DS immer konsistent
	- Garbage Collection nach Absturz (fsck und Suche nach *orphaned inodes*)
- Journal
	- alle Anderungen werden im Journal vorab geschrieben
	- Änderungen werden nach Ausführung im Journal markiert
	- nach Absturz sind Änderungen entweder
		- korrekt ausgeführt oder
		- nicht durchgeführt (not replayed)
- <span id="page-18-0"></span>Copy On Write (COW)
	- Änderungen werden nur an Kopien von Daten vorgenommen
		- $\bullet$  string x(''Hello'');
		- $\bullet$  string  $y = x;$
		- $3 \text{ y } += '', \text{World}!'$ ;
	- COW erzeugt daher stetig neue Versionen
	- nach Absturz wird letzte konsistente Ver[sio](#page-17-0)[n](#page-19-0) [b](#page-14-0)[e](#page-15-0)[n](#page-18-0)[u](#page-19-0)[t](#page-14-0)[zt](#page-15-0)

### Ext2 ist Weiterentwicklung von Ext

- Einführung Januar 1994
- 
- 
- maximale Dateigröße zwischen 16 GiB und 2 TiB
- maximale Größe zwischen 2 und 32 TiB
- Ext3 ist Weiterentwicklung von Ext2
	- Einführung November 2001
	- Journal, Index für Verzeichnisse (H-Tree, B-Tree)
	- Bitmap & Tabelle für Blöcke/Metadaten
	- maximale Dateigröße zwischen 16 GB und 2 TiB
	- maximale Größe zwischen 2 und 16 TiB

<span id="page-19-0"></span> $2Q$ 

 $\langle 1 \rangle$   $\rightarrow$   $\langle 1 \rangle$   $\rightarrow$   $\langle 1 \rangle$   $\rightarrow$   $\langle 1 \rangle$   $\rightarrow$   $\langle 1 \rangle$   $\rightarrow$   $\langle 1 \rangle$   $\rightarrow$ 

### Ext2 ist Weiterentwicklung von Ext

- Einführung Januar 1994
- Ziel: Ablösung von Minix & Ext, Schaffung eines "Linux-FS"
- <u>Eith Heroemig</u> verhalt in End, schlinding einer *mein*<br>kein Journal, Bitmap & Tabelle für Blöcke/Metadaten
- maximale Dateigröße zwischen 16 GiB und 2 TiB
- **e** maximale Größe zwischen 2 und 32 TiB
- Ext3 ist Weiterentwicklung von Ext2
	- Einführung November 2001
	- Journal, Index für Verzeichnisse (H-Tree, B-Tree)
	- Bitmap & Tabelle für Blöcke/Metadaten
	- maximale Dateigröße zwischen 16 GB und 2 TiB
	- maximale Größe zwischen 2 und 16 TiB

 $2Q$ 

 $\langle 1 \rangle$   $\rightarrow$   $\langle 1 \rangle$   $\rightarrow$   $\langle 1 \rangle$   $\rightarrow$   $\langle 1 \rangle$   $\rightarrow$   $\langle 1 \rangle$   $\rightarrow$   $\langle 1 \rangle$   $\rightarrow$ 

### Ext2 ist Weiterentwicklung von Ext

- Einführung Januar 1994
- Ziel: Ablösung von Minix & Ext, Schaffung eines "Linux-FS"
- <u>Eith Heroemig</u> verhalt in End, schlinding einer *mein*<br>kein Journal, Bitmap & Tabelle für Blöcke/Metadaten
- maximale Dateigröße zwischen 16 GiB und 2 TiB
- maximale Größe zwischen 2 und 32 TiB
- Ext3 ist Weiterentwicklung von Ext2
	- Einführung November 2001
	- Journal, Index für Verzeichnisse (H-Tree, B-Tree)
	- Bitmap & Tabelle für Blöcke/Metadaten
	- maximale Dateigröße zwischen 16 GB und 2 TiB
	- maximale Größe zwischen 2 und 16 TiB

∢ ロ ▶ ∢ 伊 ▶ ∢ 重 ▶ ∢ 重 ▶

 $QQQ$ 

### $Ex<sub>t4</sub>$

- Einführung Juni 2008 (Entwicklung ab 2006)
- Journal mit Checksummen, Index fur Verzeichnisse (H-Tree, B-Tree) ¨
- Bitmap & Tabelle für Blöcke/Metadaten
- Extents, Pre-Allocation, Delayed Allocation, 32.000+
- schnelleres mkfs.ext4, Multiblock-Allokator
- maximale Dateigröße 16 TiB
- maximale Größe 1 EiB (1.000.000 TiB)
- **Ext4 ist eine temporäre Maßnahme** 
	- Ext4 beseitigt Designschwächen von Ext3
	- Ext4 hat Features von anderen Dateisystemen übernommen
	- Ext4 wird bereitgestellt bis besseres Dateisystem einsatzbereit ist

 $2Q$ 

 $\langle 1 \rangle$   $\rightarrow$   $\langle 1 \rangle$   $\rightarrow$   $\langle 1 \rangle$   $\rightarrow$   $\langle 1 \rangle$   $\rightarrow$   $\langle 1 \rangle$   $\rightarrow$   $\langle 1 \rangle$   $\rightarrow$ 

### $Ex<sup>t</sup>4$

- Ext4 ist Weiterentwicklung von Ext3
	- Einführung Juni 2008 (Entwicklung ab 2006)
	- Journal mit Checksummen, Index fur Verzeichnisse (H-Tree, B-Tree) ¨
	- Bitmap & Tabelle für Blöcke/Metadaten
	- Extents, Pre-Allocation, Delayed Allocation, 32.000+ Unterverzeichnisse
	- schnelleres mkfs.ext4, Multiblock-Allokator
	- maximale Dateigröße 16 TiB
	- maximale Größe 1 EiB (1.000.000 TiB)
- **Ext4 ist eine** *temporäre* Maßnahme
	- Ext4 beseitigt Designschwächen von Ext3
	- Ext4 hat Features von anderen Dateisystemen übernommen
	- Ext4 wird bereitgestellt bis besseres Dateisystem einsatzbereit ist

 $QQQ$ 

**K ロ ▶ K 御 ▶ K 君 ▶ K 君 ▶** ...

### $Ex<sup>t</sup>4$

- Ext4 ist Weiterentwicklung von Ext3
	- Einführung Juni 2008 (Entwicklung ab 2006)
	- Journal mit Checksummen, Index fur Verzeichnisse (H-Tree, B-Tree) ¨
	- Bitmap & Tabelle für Blöcke/Metadaten
	- Extents, Pre-Allocation, Delayed Allocation, 32.000+ Unterverzeichnisse
	- schnelleres mkfs.ext4, Multiblock-Allokator
	- maximale Dateigröße 16 TiB
	- maximale Größe 1 EiB (1.000.000 TiB)
- **•** Ext4 ist eine *temporäre* Maßnahme
	- Ext4 beseitigt Designschwächen von Ext3
	- Ext4 hat Features von anderen Dateisystemen übernommen
	- Ext4 wird bereitgestellt bis besseres Dateisystem einsatzbereit ist

 $QQQ$ 

**K ロ ▶ K 御 ▶ K 君 ▶ K 君 ▶** ...

- 
- **·** maximale Dateigröße 8 EiB (8.000.000 TiB) 1 Byte
- $\bullet$  maximale Größe 16 EiB (16.000.000 TiB)
- 
- Extents, Pre-Allocation, Delayed Allocation
- Direct I/O, garantierte I/O Raten
- Snapshots ("Einfrieren" von Dateisystemen)<br>Controlled in India
- Online Defragmentierung und Vergrößerung
- Backup/Restore Werkzeuge speziell für XFS
- o kein fsck.xfs (!), aber xfs check & xfs repair
- viele Verbesserungen im 3.x Linuxkern ("metadata bottleneck",<br><sup>Plock (Iournal Sortianum)</sup> Block-/Journal-Sortierung, . . .)

**∢ ロ ▶ ∢ 伊 ▶ ∢ ヨ ▶ ∢ ヨ** 

- Entwicklung 1993, Einfuhrung 1994 (IRIX) & 2001/2002 (Linux) ¨
- maximale Dateigröße 8 EiB (8.000.000 TiB) 1 Byte
- maximale Größe 16 EiB (16.000.000 TiB)
- Allocation Groups (interne "Unter-Dateisysteme")<br>
- Extents, Pre-Allocation, Delayed Allocation
- Direct I/O, garantierte I/O Raten
- Snapshots ("Einfrieren" von Dateisystemen)<br>C
- Online Defragmentierung und Vergrößerung
- Backup/Restore Werkzeuge speziell für XFS
- $\bullet$  kein fsck.xfs (!), aber xfs check  $\&$  xfs repair
- viele Verbesserungen im 3.x Linuxkern ("metadata bottleneck",<br><sup>Plock (Iournal Sortianum)</sup> Block-/Journal-Sortierung, . . .)

 $QQQ$ 

 $\langle 1 \rangle$   $\rightarrow$   $\langle 1 \rangle$   $\rightarrow$   $\langle 1 \rangle$   $\rightarrow$   $\langle 1 \rangle$   $\rightarrow$   $\langle 1 \rangle$   $\rightarrow$   $\langle 1 \rangle$   $\rightarrow$ 

- Entwicklung 1993, Einfuhrung 1994 (IRIX) & 2001/2002 (Linux) ¨
- maximale Dateigröße 8 EiB (8.000.000 TiB) 1 Byte
- maximale Größe 16 EiB (16.000.000 TiB)
- Allocation Groups (interne "Unter-Dateisysteme")<br>
- Extents, Pre-Allocation, Delayed Allocation
- Direct I/O, garantierte I/O Raten
- Snapshots ("Einfrieren" von Dateisystemen)<br>C
- Online Defragmentierung und Vergrößerung
- Backup/Restore Werkzeuge speziell für XFS
- $\bullet$  kein fsck.xfs (!), aber xfs check  $\&$  xfs repair
- viele Verbesserungen im 3.x Linuxkern ("metadata bottleneck",<br><sup>Plock (Iournal Sortianum)</sup> Block-/Journal-Sortierung, . . .)

 $2Q$ 

 $\langle 1 \rangle$   $\rightarrow$   $\langle 1 \rangle$   $\rightarrow$   $\langle 2 \rangle$   $\rightarrow$   $\langle 3 \rangle$   $\rightarrow$ 

- Entwicklung 1993, Einfuhrung 1994 (IRIX) & 2001/2002 (Linux) ¨
- maximale Dateigröße 8 EiB (8.000.000 TiB) 1 Byte
- maximale Größe 16 EiB (16.000.000 TiB)
- Allocation Groups (interne "Unter-Dateisysteme")<br>
- Extents, Pre-Allocation, Delayed Allocation
- Direct I/O, garantierte I/O Raten
- Snapshots ("Einfrieren" von Dateisystemen)<br>C
- Online Defragmentierung und Vergrößerung
- Backup/Restore Werkzeuge speziell für XFS
- $\bullet$  kein fsck.xfs (!), aber xfs check  $\&$  xfs repair
- viele Verbesserungen im 3.x Linuxkern ("metadata bottleneck",<br><sup>Plock (Iournal Sortiorung</sup> Block-/Journal-Sortierung, . . .)

 $2Q$ 

 $\langle 1 \rangle$   $\rightarrow$   $\langle 1 \rangle$   $\rightarrow$   $\langle 2 \rangle$   $\rightarrow$   $\langle 3 \rangle$   $\rightarrow$ 

## XFS - Anmerkungen

- Linux®-Kompatibilitätsschicht
- größeres Kernelmodul
- XFS versucht wenig Overhead zu produzieren
	- möglichst wenig zwischen Applikation und Blockgerät
	- XFS verwaltet keine Blockgeräte
- XFS ist wartungsarm
	- xfs\_check und xfs\_repair selten notwendig
	- XFS schaltet FS bei Hardwarefehlern ab (wie Ext4)
- XFS löscht Dateien mit Nullbytes!
	- falsch: XFS führt Journal nur für Metadaten
	- Daten können *sparse* sein bis sie geschrieben sind
	- Konsistenz wichtig, alle Journalling DS haben dieses Ziel!

 $2Q$ 

**K ロ ▶ K 御 ▶ K 君 ▶ K 君** 

## XFS - Anmerkungen

### • XFS unter Linux $\mathbb R$  verwendet Code von IRIX $\mathbb R$

- Linux®-Kompatibilitätsschicht
- größeres Kernelmodul
- XFS versucht wenig Overhead zu produzieren
	- möglichst wenig zwischen Applikation und Blockgerät
	- XFS verwaltet keine Blockgeräte
- XFS ist wartungsarm
	- xfs\_check und xfs\_repair selten notwendig
	- XFS schaltet FS bei Hardwarefehlern ab (wie Ext4)
- XFS löscht Dateien mit Nullbytes!
	- falsch: XFS führt Journal nur für Metadaten
	- Daten können *sparse* sein bis sie geschrieben sind
	- Konsistenz wichtig, alle Journalling DS haben dieses Ziel!

 $2Q$ 

 $4$  ロ )  $4$   $\oplus$  )  $4$   $\oplus$  )  $4$   $\oplus$  )

## XFS - Anmerkungen

### • XFS unter Linux(R) verwendet Code von IRIX(R)

- Linux®-Kompatibilitätsschicht
- größeres Kernelmodul
- XFS versucht wenig Overhead zu produzieren
	- möglichst wenig zwischen Applikation und Blockgerät
	- XFS verwaltet keine Blockgeräte
- XFS ist wartungsarm
	- xfs\_check und xfs\_repair selten notwendig
	- XFS schaltet FS bei Hardwarefehlern ab (wie Ext4)
- XFS löscht Dateien mit Nullbytes!
	- falsch: XFS führt Journal nur für Metadaten
	- Daten können *sparse* sein bis sie geschrieben sind
	- Konsistenz wichtig, alle Journalling DS haben dieses Ziel!

 $2Q$ 

 $\langle 1 \rangle$   $\rightarrow$   $\langle 1 \rangle$   $\rightarrow$   $\langle 1 \rangle$   $\rightarrow$   $\langle 1 \rangle$   $\rightarrow$   $\langle 1 \rangle$   $\rightarrow$   $\langle 1 \rangle$   $\rightarrow$ 

### • XFS unter Linux(R) verwendet Code von IRIX(R)

- Linux®-Kompatibilitätsschicht
- größeres Kernelmodul
- XFS versucht wenig Overhead zu produzieren
	- möglichst wenig zwischen Applikation und Blockgerät
	- XFS verwaltet keine Blockgeräte
- XFS ist wartungsarm
	- xfs check und xfs repair selten notwendig
	- XFS schaltet FS bei Hardwarefehlern ab (wie Ext4)
- XFS löscht Dateien mit Nullbytes!
	- falsch: XFS führt Journal nur für Metadaten
	- Daten können *sparse* sein bis sie geschrieben sind
	- Konsistenz wichtig, alle Journalling DS haben dieses Ziel!

∢ ロ ▶ ∢ 伊 ▶ ∢ 重 ▶ ∢ 重 ▶

### • XFS unter Linux(R) verwendet Code von IRIX(R)

- Linux®-Kompatibilitätsschicht
- größeres Kernelmodul
- XFS versucht wenig Overhead zu produzieren
	- möglichst wenig zwischen Applikation und Blockgerät
	- XFS verwaltet keine Blockgeräte
- XFS ist wartungsarm
	- xfs\_check und xfs\_repair selten notwendig
	- XFS schaltet FS bei Hardwarefehlern ab (wie Ext4)
- XFS löscht Dateien mit Nullbytes!
	- falsch: XFS führt Journal nur für Metadaten
	- Daten können sparse sein bis sie geschrieben sind
	- Konsistenz wichtig, alle Journalling DS haben dieses Ziel!

∢ ロ ▶ ∢ 伊 ▶ ∢ 重 ▶ ∢ 重 ▶

# Btrfs - "ButterFS"

- 
- inspiriert von Ext4, ZFS und Reiser4; basiert auf B-Trees
- maximale Dateigröße & Größe 16 EiB (16.000.000 TiB)
- Copy On Write (COW), *kein* Journal
- Extents, Pre-Allocation, Delayed Allocation
- Online Defragmentierung, Vergrößerung und Verkleinerung
- Checksummen (CRC-32C) für Daten und Metadaten
- Snapshots und Subvolumes (" Unter-Dateisysteme", spart LVM)
- Multi-Device Support & Objekt RAID0/RAID1/RAID10
- Transparente Kompression (gzip/LZO)
- Offline Konvertierung von Ext3/Ext4 in Btrfs (und zurück)

- Entwicklung 2007, "Einführung" 2012<br>.
- inspiriert von Ext4, ZFS und Reiser4; basiert auf B-Trees
- $\bullet$
- Copy On Write (COW), *kein* Journal
- $\bullet$
- Online Defragmentierung, Vergrößerung und Verkleinerung
- Checksummen (CRC-32C) für Daten und Metadaten
- Snapshots und Subvolumes (" Unter-Dateisysteme", spart LVM)
- Multi-Device Support & Objekt RAID0/RAID1/RAID10
- Transparente Kompression (gzip/LZO)
- Offline Konvertierung von Ext3/Ext4 in Btrfs (und zurück)
- Entwicklung 2007, "Einführung" 2012<br>.
- inspiriert von Ext4, ZFS und Reiser4; basiert auf B-Trees
- $\bullet$  maximale Dateigröße & Größe 16 EiB (16.000.000 TiB)
- Copy On Write (COW), *kein* Journal
- Extents, Pre-Allocation, Delayed Allocation
- Online Defragmentierung, Vergrößerung und Verkleinerung
- Checksummen (CRC-32C) für Daten und Metadaten
- Snapshots und Subvolumes (" Unter-Dateisysteme", spart LVM)
- Multi-Device Support & Objekt RAID0/RAID1/RAID10
- Transparente Kompression (gzip/LZO)
- Offline Konvertierung von Ext3/Ext4 in Btrfs (und zurück)

∢ ロ ▶ ∢ 伊 ▶ ∢ 重 ▶ ∢ 重 ▶

 $2QQ$ 

- Entwicklung 2007, "Einführung" 2012<br>.
- inspiriert von Ext4, ZFS und Reiser4; basiert auf B-Trees
- $\bullet$  maximale Dateigröße & Größe 16 EiB (16.000.000 TiB)
- Copy On Write (COW), *kein* Journal
- Extents, Pre-Allocation, Delayed Allocation
- Online Defragmentierung, Vergrößerung und Verkleinerung
- **Checksummen (CRC-32C) für Daten und Metadaten**
- Snapshots und Subvolumes ("Unter-Dateisysteme", spart LVM)
- Multi-Device Support & Objekt RAID0/RAID1/RAID10
- Transparente Kompression (gzip/LZO)
- Offline Konvertierung von Ext3/Ext4 in Btrfs (und zurück)

 $2QQ$ 

 $\langle 1 \rangle$   $\rightarrow$   $\langle 1 \rangle$   $\rightarrow$   $\langle 1 \rangle$   $\rightarrow$   $\langle 1 \rangle$   $\rightarrow$   $\langle 1 \rangle$   $\rightarrow$   $\langle 1 \rangle$   $\rightarrow$ 

- Entwicklung 2007, "Einführung" 2012<br>.
- inspiriert von Ext4, ZFS und Reiser4; basiert auf B-Trees
- $\bullet$  maximale Dateigröße & Größe 16 EiB (16.000.000 TiB)
- Copy On Write (COW), *kein* Journal
- Extents, Pre-Allocation, Delayed Allocation
- Online Defragmentierung, Vergrößerung und Verkleinerung
- **Checksummen (CRC-32C) für Daten und Metadaten**
- Snapshots und Subvolumes (" Unter-Dateisysteme", spart LVM)
- Multi-Device Support & Objekt RAID0/RAID1/RAID10
- Transparente Kompression (gzip/LZO)
- Offline Konvertierung von Ext3/Ext4 in Btrfs (und zurück)

∢ ロ ▶ ∢ 伊 ▶ ∢ 重 ▶ ∢ 重 ▶

- Entwicklung 2007, "Einführung" 2012<br>.
- inspiriert von Ext4, ZFS und Reiser4; basiert auf B-Trees
- $\bullet$  maximale Dateigröße & Größe 16 EiB (16.000.000 TiB)
- Copy On Write (COW), *kein* Journal
- Extents, Pre-Allocation, Delayed Allocation
- Online Defragmentierung, Vergrößerung und Verkleinerung
- **Checksummen (CRC-32C) für Daten und Metadaten**
- Snapshots und Subvolumes (" Unter-Dateisysteme", spart LVM)
- Multi-Device Support & Objekt RAID0/RAID1/RAID10
- Transparente Kompression (gzip/LZO)
- Offline Konvertierung von Ext3/Ext4 in Btrfs (und zurück)

∢ ロ ▶ ∢ 伊 ▶ ∢ 重 ▶ ∢ 重 ▶

# Btrfs Komponenten

- B-Trees zur internen Organisation
- Chunks zur Verteilung von Speicherplatz
- Extents zum Allokieren von Dateispeicherplatz
- Checksummen für Daten und Metadaten
- **Referenzen auf Kopien** 
	- COW referenziert Objekte
	- Snapshots arbeiten mit Referenzen
- API für direkte Abfragen an die B-Trees (vorgesehen)

**≮ロ ▶ ⊀ 伊 ▶ ⊀ ヨ ▶ ⊀** 

 $2QQ$ 

#### B-Trees zur internen Organisation

- $\bullet$
- Extents zum Allokieren von Dateispeicherplatz
- Checksummen für Daten und Metadaten
- **Referenzen auf Kopien** 
	- COW referenziert Objekte
	- Snapshots arbeiten mit Referenzen
- API fur direkte Abfragen an die B-Trees (vorgesehen) ¨

**≮ ロ ▶ ⊀ 伊 ▶ ⊀ ヨ ▶ ⊀** 

- B-Trees zur internen Organisation
- Chunks zur Verteilung von Speicherplatz
- Extents zum Allokieren von Dateispeicherplatz
- Checksummen für Daten und Metadaten
- **Referenzen auf Kopien** 
	- COW referenziert Objekte
	- Snapshots arbeiten mit Referenzen
- API fur direkte Abfragen an die B-Trees (vorgesehen) ¨

- B-Trees zur internen Organisation
- Chunks zur Verteilung von Speicherplatz
- Extents zum Allokieren von Dateispeicherplatz
- 
- **Referenzen auf Kopien** 
	- COW referenziert Objekte
	- Snapshots arbeiten mit Referenzen
- API fur direkte Abfragen an die B-Trees (vorgesehen) ¨

**≮ ロ ▶ ⊀ 伊 ▶ ⊀ ヨ ▶ ⊀** 

- B-Trees zur internen Organisation
- Chunks zur Verteilung von Speicherplatz
- Extents zum Allokieren von Dateispeicherplatz
- Checksummen für Daten und Metadaten
- **Referenzen auf Kopien** 
	- COW referenziert Objekte
	- Snapshots arbeiten mit Referenzen
- API fur direkte Abfragen an die B-Trees (vorgesehen) ¨

- B-Trees zur internen Organisation
- Chunks zur Verteilung von Speicherplatz
- Extents zum Allokieren von Dateispeicherplatz
- Checksummen für Daten und Metadaten
- Referenzen auf Kopien
	- COW referenziert Objekte
	- Snapshots arbeiten mit Referenzen
- API für direkte Abfragen an die B-Trees (vorgesehen)

- B-Trees zur internen Organisation
- Chunks zur Verteilung von Speicherplatz
- Extents zum Allokieren von Dateispeicherplatz
- Checksummen für Daten und Metadaten
- Referenzen auf Kopien
	- COW referenziert Objekte
	- Snapshots arbeiten mit Referenzen
- API für direkte Abfragen an die B-Trees (vorgesehen)

つくい

- 
- Chunk B-Tree
- Extent B-Tree Verzeichnis aller Extents und Referenzen
- **Checksum B-Tree** Verzeichnis aller Checksummen
- Dateisystem B-Tree Verzeichnis der eigentlichen Dateisysteminformationen, der Dateien und der Verzeichnisse

∢ ロ ▶ ∢ 伊 ▶ ∢ 重 ▶ ∢ 重 ▶

#### **•** Tree Root B-Tree Verzeichnis aller B-Tree Wurzeln

- Chunk B-Tree
- Extent B-Tree Verzeichnis aller Extents und Referenzen
- **Checksum B-Tree** Verzeichnis aller Checksummen
- Dateisystem B-Tree Verzeichnis der eigentlichen Dateisysteminformationen, der Dateien und der Verzeichnisse

∢ ロ ▶ ∢ 伊 ▶ ∢ 重 ▶ ∢ 重 ▶

- **•** Tree Root B-Tree Verzeichnis aller B-Tree Wurzeln
- Chunk B-Tree Verzeichnis aller Chunks mit Zugehörigkeit
- Extent B-Tree Verzeichnis aller Extents und Referenzen
- **Checksum B-Tree** Verzeichnis aller Checksummen
- Dateisystem B-Tree Verzeichnis der eigentlichen Dateisysteminformationen, der Dateien und der Verzeichnisse

- **•** Tree Root B-Tree Verzeichnis aller B-Tree Wurzeln
- Chunk B-Tree Verzeichnis aller Chunks mit Zugehörigkeit
- Extent B-Tree Verzeichnis aller Extents und Referenzen
- **Checksum B-Tree** Verzeichnis aller Checksummen
- Dateisystem B-Tree

Verzeichnis der eigentlichen Dateisysteminformationen, der Dateien und der Verzeichnisse

- **•** Tree Root B-Tree Verzeichnis aller B-Tree Wurzeln
- Chunk B-Tree Verzeichnis aller Chunks mit Zugehörigkeit
- Extent B-Tree Verzeichnis aller Extents und Referenzen
- Checksum B-Tree Verzeichnis aller Checksummen
- Dateisystem B-Tree Verzeichnis der eigentlichen Dateisysteminformationen, der Dateien und der Verzeichnisse

- **•** Tree Root B-Tree Verzeichnis aller B-Tree Wurzeln
- Chunk B-Tree Verzeichnis aller Chunks mit Zugehörigkeit
- Extent B-Tree Verzeichnis aller Extents und Referenzen
- Checksum B-Tree Verzeichnis aller Checksummen
- Dateisystem B-Tree Verzeichnis der eigentlichen Dateisysteminformationen, der Dateien und der Verzeichnisse

 $\Omega$ 

#### • Btrfs kann mit allen Blockgeräten kombiniert werden

- Hardware RAID
- $\bullet$  sd, hd, vd, ...
- MD Geräte (Software RAIDn)
- DM / DM Crypt (LVM & LUKS)
- Loopback
- AoE, NBD, RADOS, . . .
- Btrfs kann selbst Blockgeräte "verwalten"
	- " RAID0/RAID1/RAID10 implementiert (auf Objektebene)
	- RAID5/RAID6 geplant
	- Btrfs kann Defekte selbst durch Kopien reparieren

**∢ロト ∢母 ▶ ∢ ヨ ▶ ∢ ヨ ▶** 

# **Blockgeräte**

### Btrfs kann mit allen Blockgeraten kombiniert werden ¨

- Hardware RAID
- $\bullet$  sd, hd, vd,  $\dots$
- MD Geräte (Software RAIDn)
- DM / DM Crypt (LVM & LUKS)
- **•** Loopback
- AoE, NBD, RADOS, . . .
- Btrfs kann selbst Blockgeräte "verwalten"
	- " RAID0/RAID1/RAID10 implementiert (auf Objektebene)
	- RAID5/RAID6 geplant
	- Btrfs kann Defekte selbst durch Kopien reparieren

### **• Btrfs kann mit allen Blockgeräten kombiniert werden**

- Hardware RAID
- $\bullet$  sd, hd, vd,  $\dots$
- MD Geräte (Software RAIDn)
- DM / DM Crypt (LVM & LUKS)
- Loopback
- $\bullet$  AoE, NBD, RADOS,  $\dots$
- Btrfs kann selbst Blockgeräte "verwalten"
	- " RAID0/RAID1/RAID10 implementiert (auf Objektebene)
	- RAID5/RAID6 geplant
	- Btrfs kann Defekte selbst durch Kopien reparieren

### Problem: *silent corruption* / *bit rot*

- Verfall von Speichermedien
- 
- Btrfs führt Checksummen über alle Daten/Metadaten
- Scrubbing vergleicht Objekte on-disk mit Checksummen
	- impliziert Lesen aller Objekte
	- Defekte können lokalisiert werden
- Btrfs repariert Schäden durch Kopien (bei RAID1/RAID10) (bei RAID0 weiß Btrfs nur was kaputt ist)
- Scrubbing verläuft (noch) nicht automatisch

## Problem: *silent corruption* / *bit rot*

- Verfall von Speichermedien
- Ansammlung von "bad blocks"
- Btrfs führt Checksummen über alle Daten/Metadaten
- Scrubbing vergleicht Objekte on-disk mit Checksummen
	- impliziert Lesen aller Objekte
	- Defekte können lokalisiert werden
- Btrfs repariert Schäden durch Kopien (bei RAID1/RAID10) (bei RAID0 weiß Btrfs nur was kaputt ist)
- Scrubbing verläuft (noch) nicht automatisch

### Problem: *silent corruption* / *bit rot*

- Verfall von Speichermedien
- Ansammlung von "bad blocks"

## • Btrfs führt Checksummen über alle Daten/Metadaten

- Scrubbing vergleicht Objekte on-disk mit Checksummen
	- impliziert Lesen aller Objekte
	- Defekte können lokalisiert werden
- Btrfs repariert Schäden durch Kopien (bei RAID1/RAID10) (bei RAID0 weiß Btrfs nur was kaputt ist)
- Scrubbing verläuft (noch) nicht automatisch

- Problem: *silent corruption* / *bit rot*
	- Verfall von Speichermedien
	- Ansammlung von "bad blocks"
- Btrfs führt Checksummen über alle Daten/Metadaten
- Scrubbing vergleicht Objekte on-disk mit Checksummen
	- impliziert Lesen aller Objekte
	- Defekte können lokalisiert werden
- Btrfs repariert Schäden durch Kopien (bei RAID1/RAID10) (bei RAID0 weiß Btrfs nur was kaputt ist)
- Scrubbing verläuft (noch) nicht automatisch

∢ ロ ▶ ∢ 伊 ▶ ∢ 重 ▶ ∢ 重 ▶

- Problem: *silent corruption* / *bit rot*
	- Verfall von Speichermedien
	- Ansammlung von "bad blocks"
- Btrfs führt Checksummen über alle Daten/Metadaten
- Scrubbing vergleicht Objekte on-disk mit Checksummen
	- impliziert Lesen aller Objekte
	- Defekte können lokalisiert werden
- Btrfs repariert Schaden durch Kopien (bei RAID1/RAID10) ¨ (bei RAID0 weiß Btrfs nur was kaputt ist)
- Scrubbing verläuft (noch) nicht automatisch

∢ ロ ▶ ∢ 伊 ▶ ∢ 重 ▶ ∢ 重 ▶

- Problem: *silent corruption* / *bit rot*
	- Verfall von Speichermedien
	- Ansammlung von "bad blocks"
- Btrfs führt Checksummen über alle Daten/Metadaten
- Scrubbing vergleicht Objekte on-disk mit Checksummen
	- impliziert Lesen aller Objekte
	- Defekte können lokalisiert werden
- Btrfs repariert Schäden durch Kopien (bei RAID1/RAID10) (bei RAID0 weiß Btrfs nur was kaputt ist)
- Scrubbing verläuft (noch) nicht automatisch

 $\Omega$ 

- o btrfs scrub start /srv
- btrfs scrub status /srv

Scrub erkennt Fehler, muß aber alle Daten lesen!

Scrubbing kann daher zeitintensiv sein

 $QQQ$ 

**K ロ ▶ K 御 ▶ K ヨ ▶ K ヨ ▶ │ ヨ** 

#### btrfs scrub start /srv

btrfs scrub status /srv

- Scrub erkennt Fehler, muß aber alle Daten lesen!
- Scrubbing kann daher zeitintensiv sein

 $QQQ$ 

- btrfs scrub start /srv
- btrfs scrub status /srv

scrub status for 228efd5f-be62-4970-93c1-d219bc7d32bd scrub started at ... 00:47:10 2012 and finished after 1752 seconds total bytes scrubbed: 81.99GB with 0 errors

Scrub erkennt Fehler, muß aber alle Daten lesen!

Scrubbing kann daher zeitintensiv sein

 $QQQ$ 

- btrfs scrub start /srv
- btrfs scrub status /srv

scrub status for 228efd5f-be62-4970-93c1-d219bc7d32bd scrub started at ... 00:47:10 2012 and finished after 1752 seconds total bytes scrubbed: 81.99GB with 0 errors

#### Scrub erkennt Fehler, muß aber alle Daten lesen!

Scrubbing kann daher zeitintensiv sein

 $2Q$ 

- btrfs scrub start /srv
- btrfs scrub status /srv

scrub status for 228efd5f-be62-4970-93c1-d219bc7d32bd scrub started at ... 00:47:10 2012 and finished after 1752 seconds total bytes scrubbed: 81.99GB with 0 errors

- Scrub erkennt Fehler, muß aber alle Daten lesen!
- Scrubbing kann daher zeitintensiv sein

 $2Q$ 

- 
- mount -t btrfs -o autodefrag /dev/sdc1 /srv
- btrfs device add /dev/sdd1 /srv
- btrfs filesystem balance /srv

#### Btrfs mit RAID1 für Metadaten und Daten  $\bullet$

- mkfs.btrfs -m raid1 -d raid1 /dev/sdc1 /dev/sdd1
- mount -t btrfs -o space cache,inode cache /dev/sdc1 /srv

#### $\bullet$  Btrfs mit RAID1 für Metadaten und RAID0 für Daten

- mkfs.btrfs -m raid1 -d raid0 /dev/sdc1 /dev/sdd1
- **O** mount -t btrfs -o space\_cache, inode\_cache, autodefrag /dev/sdc1

 $2Q$ 

 $\langle 1 \rangle$   $\rightarrow$   $\langle 1 \rangle$   $\rightarrow$   $\langle 1 \rangle$   $\rightarrow$   $\langle 1 \rangle$   $\rightarrow$   $\langle 1 \rangle$   $\rightarrow$   $\langle 1 \rangle$   $\rightarrow$ 

# "einfaches" Btrfs auf einem Datenträger und Vergrößerung

- mkfs.btrfs /dev/sdc1
- mount -t btrfs -o autodefrag /dev/sdc1 /srv
- btrfs device add /dev/sdd1 /srv
- btrfs filesystem balance /srv
- Btrfs mit RAID1 für Metadaten und Daten
	- mkfs.btrfs -m raid1 -d raid1 /dev/sdc1 /dev/sdd1
	- mount -t btrfs -o space cache,inode cache /dev/sdc1 /srv
- $\bullet$  Btrfs mit RAID1 für Metadaten und RAID0 für Daten
	- mkfs.btrfs -m raid1 -d raid0 /dev/sdc1 /dev/sdd1
	- **O** mount -t btrfs -o space\_cache, inode\_cache, autodefrag /dev/sdc1

∢ ロ ▶ ∢ 伊 ▶ ∢ 重 ▶ ∢ 重 ▶

# "einfaches" Btrfs auf einem Datenträger und Vergrößerung

- mkfs.btrfs /dev/sdc1
- mount -t btrfs -o autodefrag /dev/sdc1 /srv
- btrfs device add /dev/sdd1 /srv
- btrfs filesystem balance /srv

#### • Btrfs mit RAID1 für Metadaten und Daten

- mkfs.btrfs -m raid1 -d raid1 /dev/sdc1 /dev/sdd1
- mount -t btrfs -o space cache,inode cache /dev/sdc1 /srv

#### $\bullet$  Btrfs mit RAID1 für Metadaten und RAID0 für Daten

- mkfs.btrfs -m raid1 -d raid0 /dev/sdc1 /dev/sdd1
- $\bullet$  mount -t btrfs -o space\_cache, inode\_cache, autodefrag /dev/sdcl

# "einfaches" Btrfs auf einem Datenträger und Vergrößerung

- mkfs.btrfs /dev/sdc1
- mount -t btrfs -o autodefrag /dev/sdc1 /srv
- btrfs device add /dev/sdd1 /srv
- btrfs filesystem balance /srv

#### • Btrfs mit RAID1 für Metadaten und Daten

- mkfs.btrfs -m raid1 -d raid1 /dev/sdc1 /dev/sdd1
- mount -t btrfs -o space cache,inode cache /dev/sdc1 /srv

#### $\bullet$  Btrfs mit RAID1 für Metadaten und RAID0 für Daten

- mkfs.btrfs -m raid1 -d raid0 /dev/sdc1 /dev/sdd1
- $\bullet$  mount -t btrfs -o space\_cache, inode\_cache, autodefrag /dev/sdc1 /srv

#### Btrfs' RAID-Level sind objektorientiert

- Btrfs legt Kopien von Datenstrukturen an
- keine 1 : 1 Blockkopie wie bei MD
- kein sinnloses Kopieren von leeren Blöcken (wie bei LVM)
- Btrfs verteilt Kopien selbstständig
- btrfs filesystem balance kann Kopien bei
	- Wechseln der RAID Level oder
	- Andern von Blockgeräten

neu verteilen.
## Btrfs' RAID-Level sind objektorientiert

- Btrfs legt Kopien von Datenstrukturen an
- keine 1 : 1 Blockkopie wie bei MD
- kein sinnloses Kopieren von leeren Blöcken (wie bei LVM)
- Btrfs verteilt Kopien selbstständig
- btrfs filesystem balance kann Kopien bei
	- Wechseln der RAID Level oder
	- Andern von Blockgeräten

neu verteilen.

## Btrfs' RAID-Level sind objektorientiert

- Btrfs legt Kopien von Datenstrukturen an
- keine 1 : 1 Blockkopie wie bei MD
- kein sinnloses Kopieren von leeren Blöcken (wie bei LVM)
- Btrfs verteilt Kopien selbstständig
- btrfs filesystem balance kann Kopien bei
	- Wechseln der RAID Level oder
	- Andern von Blockgeräten

neu verteilen.

## Btrfs' RAID-Level sind objektorientiert

- Btrfs legt Kopien von Datenstrukturen an
- keine 1 : 1 Blockkopie wie bei MD
- kein sinnloses Kopieren von leeren Blöcken (wie bei LVM)
- Btrfs verteilt Kopien selbstständig
- btrfs filesystem balance kann Kopien bei
	- Wechseln der RAID Level oder
	- Ändern von Blockgeräten

neu verteilen.

 $\Omega$ 

#### btrfs filesystem df /home sagt:

- df lügt, btrfs filesystem df gibt genauere Auskunft
- Snapshots, Extents und COW erschweren Auskunft nach freiem Speicher

 $QQQ$ 

す ロ ト す 御 ト す 重 ト す 重 ト ニ 重 …

#### btrfs filesystem df /home sagt:

- df lügt, btrfs filesystem df gibt genauere Auskunft
- Snapshots, Extents und COW erschweren Auskunft nach freiem Speicher

 $2Q$ 

す ロ ト す 御 ト す 重 ト す 重 ト ニ 重 …

#### btrfs filesystem df /home sagt:

Data, RAID1: total=96.00GB, used=94.80GB Data: total=8.00MB, used=0.00 System, RAID1: total=8.00MB, used=20.00KB System: total=4.00MB, used=0.00 Metadata, RAID1: total=1.00GB, used=383.64MB Metadata: total=8.00MB, used=0.00

- o df lügt, btrfs filesystem df gibt genauere Auskunft
- Snapshots, Extents und COW erschweren Auskunft nach freiem Speicher

KID KARD KED KED E YORO

#### btrfs filesystem df /home sagt:

Data, RAID1: total=96.00GB, used=94.80GB Data: total=8.00MB, used=0.00 System, RAID1: total=8.00MB, used=20.00KB System: total=4.00MB, used=0.00 Metadata, RAID1: total=1.00GB, used=383.64MB Metadata: total=8.00MB, used=0.00

- df lügt, btrfs filesystem df gibt genauere Auskunft (btrfs filesystem show zeigt Disks)
- Snapshots, Extents und COW erschweren Auskunft nach freiem Speicher

KID KARD KED KED E YORO

- Metadaten werden in 256 MiB Stücken belegt
- Daten werden in 1 GiB Stücken belegt
- Bereiche mischen sich nicht
- **Problem bei kleinen Datenträgern** 
	- Problem: Datenträger voll, obwohl Blöcke frei sind
	- Lösung: Metadaten und Daten mischen
	- mkfs.btrfs --mixed /dev/sdb1
- Problem bei Multi-Disk Btrfs
	- RAID1 mit verschieden großen Disks
	- Lösung 1: zusätzliche Disks & Rebalance verwenden
	- Lösung 2: Mixed Mode

∢ ロ ▶ ∢ 伊 ▶ ∢ ヨ ▶ ∢ ヨ ▶

## Btrfs trennt Metadaten und Daten

- Metadaten werden in 256 MiB Stücken belegt
- Daten werden in 1 GiB Stücken belegt
- Bereiche mischen sich nicht

#### **• Problem bei kleinen Datenträgern**

- Problem: Datenträger voll, obwohl Blöcke frei sind
- Lösung: Metadaten und Daten mischen
- mkfs.btrfs --mixed /dev/sdb1
- Problem bei Multi-Disk Btrfs
	- RAID1 mit verschieden großen Disks
	- Lösung 1: zusätzliche Disks & Rebalance verwenden
	- Lösung 2: Mixed Mode

∢ ロ ▶ ∢ 伊 ▶ ∢ 重 ▶ ∢ 重 ▶

### Btrfs trennt Metadaten und Daten

- Metadaten werden in 256 MiB Stücken belegt
- Daten werden in 1 GiB Stücken belegt
- Bereiche mischen sich nicht
- Problem bei kleinen Datenträgern
	- Problem: Datenträger voll, obwohl Blöcke frei sind
	- Lösung: Metadaten und Daten mischen
	- mkfs.btrfs --mixed /dev/sdb1
- Problem bei Multi-Disk Btrfs
	- RAID1 mit verschieden großen Disks
	- Lösung 1: zusätzliche Disks & Rebalance verwenden
	- Lösung 2: Mixed Mode

 $QQQ$ 

## Btrfs trennt Metadaten und Daten

- Metadaten werden in 256 MiB Stücken belegt
- Daten werden in 1 GiB Stücken belegt
- Bereiche mischen sich nicht
- Problem bei kleinen Datenträgern
	- Problem: Datenträger voll, obwohl Blöcke frei sind
	- Lösung: Metadaten und Daten mischen
	- mkfs.btrfs --mixed /dev/sdb1
- Problem bei Multi-Disk Btrfs
	- RAID1 mit verschieden großen Disks
	- Lösung 1: zusätzliche Disks & Rebalance verwenden
	- Lösung 2: Mixed Mode

 $QQQ$ 

KID KARD KED KED E YORO

btrfs: i/o error at logical 42648674304 on dev /dev/sdc3, sector 25651856, root 5, inode 313545, offset 220033024, length 4096, links 1 (path: squid/spool/10/D5/0010D575) btrfs: i/o error at logical 313913802752 on dev /dev/sdc3, sector 210295872, root 5, inode 3048173, offset 98304, length 4096, links 1 (path: mfs/bah/2D/chunk\_000000000003CB2D\_00000001.mfs) btrfs: i/o error at logical 313913806848 on dev /dev/sdc3, sector 210295880, root 5, inode 3048173, offset 102400, length 4096, links 1 (path: mfs/bah/2D/chunk\_000000000003CB2D\_00000001.mfs)

KID KAPIK (E) KEIN E KORO

- Status *experimental* im Linux Source Code
- Oracle® und Novell setzen Btrfs ab 2012 produktiv ein
- - btrfsck repariert noch nichts
	- COW und Transaktionen reichen meist aus
	- Mount Option recovery (ab Linux 3.2)
	- restore Tool "evakuiert" Daten aus Btrfs<br>ht r£sek bet seben ausgebelfen
	- btrfsck hat schon ausgeholfen
	- **Backups, Backups, Backups!**
- Btrfs muss noch getestet werden
- · Btrfs läßt sich schon einsetzen, Abhängig von den Workloads ...

## Status *experimental* im Linux Source Code

- Oracle® und Novell setzen Btrfs ab 2012 produktiv ein
- - btrfsck repariert noch nichts
	- COW und Transaktionen reichen meist aus
	- Mount Option recovery (ab Linux 3.2)
	- restore Tool "evakuiert" Daten aus Btrfs<br>ht r£sek bet seben ausgebelfen
	- btrfsck hat schon ausgeholfen
	- **Backups, Backups, Backups!**
- Btrfs muss noch getestet werden
- Btrfs läßt sich schon einsetzen, Abhängig von den Workloads ...

## Ist Btrfs reif für Produktion?

- Status *experimental* im Linux Source Code
- Oracle® und Novell setzen Btrfs ab 2012 produktiv ein
- - btrfsck repariert noch nichts
	- COW und Transaktionen reichen meist aus
	- Mount Option recovery (ab Linux 3.2)
	- restore Tool "evakuiert" Daten aus Btrfs<br>ht r£sek bet seben ausgebelfen
	- btrfsck hat schon ausgeholfen
	- **Backups, Backups, Backups!**
- Btrfs muss noch getestet werden
- **Btrfs läßt sich schon einsetzen, Abhängig von den Workloads ...**

- Status *experimental* im Linux Source Code
- Oracle® und Novell setzen Btrfs ab 2012 produktiv ein
- btrfsck ist bald fertig (markiert mit "donteveruse")
	- btrfsck repariert noch nichts
	- COW und Transaktionen reichen meist aus
	- Mount Option recovery (ab Linux 3.2)
	- restore Tool "evakuiert" Daten aus Btrfs<br>htrafael: het seben ausgebelfen
	- btrfsck hat schon ausgeholfen
	- **Backups, Backups, Backups!**
- Btrfs muss noch getestet werden

**• Btrfs läßt sich schon einsetzen, Abhängig von den Workloads ...** 

- Status *experimental* im Linux Source Code
- Oracle® und Novell setzen Btrfs ab 2012 produktiv ein
- btrfsck ist bald fertig (markiert mit "donteveruse")
	- btrfsck repariert noch nichts
	- COW und Transaktionen reichen meist aus
	- Mount Option recovery (ab Linux 3.2)
	- restore Tool "evakuiert" Daten aus Btrfs<br>htrafael: het seben ausgebelfen
	- btrfsck hat schon ausgeholfen
	- **Backups, Backups, Backups!**
- Btrfs muss noch getestet werden
- **Btrfs läßt sich schon einsetzen, Abhängig von den Workloads ...**

- 
- o große Dateien mit Löchern (virtuelle Maschinen), . . .
- viele kleine Dateien, . . .
- viele Metadaten, . . .
- von allem etwas, . . .
- Welche Anforderungen an die Performance gibt es?
- In welche Umgebung wird das Dateisystem eingesetzt?
	- Hardware, Virtualisierung, ...
	- Software (Linuxkern), Betriebssystem, ...
	- $\bullet$  I/O Subsystem, ...
- Wer wird das Dateisystem administrieren?
	- FS Tools muß man ja nur im Notfall beherrschen."
	- n 5 10010 mas man ja nar mi rodan 5<br>Alle Dateisysteme benötigen Wartung!

 $\Omega$ 

- $\bullet$  Welche Aufgabe(n) soll das Dateisystem lösen?
	- große Dateien (Archive, Videos), ...
	- **e** große Dateien mit Löchern (virtuelle Maschinen), ...
	- viele kleine Dateien....
	- viele Metadaten, . . .
	- von allem etwas, ...
- Welche Anforderungen an die Performance gibt es?
- In welche Umgebung wird das Dateisystem eingesetzt?
	- Hardware, Virtualisierung, ...
	- Software (Linuxkern), Betriebssystem, ...
	- $\bullet$  I/O Subsystem, ...
- Wer wird das Dateisystem administrieren?
	- FS Tools muß man ja nur im Notfall beherrschen."
	- n 5 10010 mas man ja nar mi rodan 5<br>Alle Dateisysteme benötigen Wartung!

**∢ロト ∢母 ▶ ∢ ヨ ▶ ∢ ヨ ▶** 

- $\bullet$  Welche Aufgabe(n) soll das Dateisystem lösen?
	- große Dateien (Archive, Videos), . . .
	- **e** große Dateien mit Löchern (virtuelle Maschinen), ...
	- viele kleine Dateien....
	- viele Metadaten, . . .
	- von allem etwas, ...
- Welche Anforderungen an die Performance gibt es?
- In welche Umgebung wird das Dateisystem eingesetzt?
	- Hardware, Virtualisierung, ...
	- Software (Linuxkern), Betriebssystem, ...
	- $\bullet$  I/O Subsystem, ...
- Wer wird das Dateisystem administrieren?
	- FS Tools muß man ja nur im Notfall beherrschen."
	- n 5 10010 mas man ja nar mi rodan 5<br>Alle Dateisysteme benötigen Wartung!

∢ ロ ▶ ∢ 伊 ▶ ∢ 重 ▶ ∢ 重 ▶

 $QQQ$ 

- $\bullet$  Welche Aufgabe(n) soll das Dateisystem lösen?
	- große Dateien (Archive, Videos), . . .
	- große Dateien mit Löchern (virtuelle Maschinen), ...
	- viele kleine Dateien....
	- viele Metadaten, . . .
	- von allem etwas, ...
- Welche Anforderungen an die Performance gibt es?
- In welche Umgebung wird das Dateisystem eingesetzt?
	- Hardware, Virtualisierung, ...
	- Software (Linuxkern), Betriebssystem, ...
	- $\bullet$  I/O Subsystem, ...
- Wer wird das Dateisystem administrieren?
	- FS Tools muß man ja nur im Notfall beherrschen."
	- n 5 10010 mas man ja nar mi rodan 5<br>Alle Dateisysteme benötigen Wartung!

∢ ロ ▶ ∢ 母 ▶ ∢ ヨ ▶ ∢ ヨ ▶

 $QQQ$ 

- $\bullet$  Welche Aufgabe(n) soll das Dateisystem lösen?
	- große Dateien (Archive, Videos), . . .
	- **große Dateien mit Löchern (virtuelle Maschinen), ...**
	- viele kleine Dateien....
	- viele Metadaten, . . .
	- von allem etwas, ...
- Welche Anforderungen an die Performance gibt es?
- In welche Umgebung wird das Dateisystem eingesetzt?
	- Hardware, Virtualisierung, ...
	- Software (Linuxkern), Betriebssystem, ...
	- $\bullet$  I/O Subsystem, ...
- Wer wird das Dateisystem administrieren?
	- FS Tools muß man ja nur im Notfall beherrschen."
	- Alle Dateisysteme benötigen Wartung!

 $QQQ$ 

(ロ) (@) (日) (日) (日)

- 
- ungewohnte Umgebung −→ Trainieren! Simulieren! Lernen!
- kleine Datentrager, USB Sticks ¨ −→ Ext*n* ohne Journal, Btrfs
- viele oder große Daten  $\longrightarrow$  XFS
- viele kleine und große Dateien −→ XFS, Ext4, Btrfs
- VM Images → XFS oder Ext4
	- Qemu VM mit COW Image auf COW Btrfs  $\rightarrow \approx 1-4$  MB/s
	- $\bullet$  Qemu VM mit Raw Image auf COW Btrfs  $\rightarrow \approx 50$ -65 MB/s
- Datenbanken −→ XFS oder Ext4
- Snapshots, flexible Multi-Volumes, Ceph → Btrfs
- SSDs −→ XFS, Ext4 oder Btrfs

**K ロ ▶ K 御 ▶ K ヨ ▶ K ヨ ▶ │ ヨ** 

## Kurze subjektive Rezepte

## • gewohnte Umgebung → gewohntes Dateisystem

- ungewohnte Umgebung −→ Trainieren! Simulieren! Lernen!
- kleine Datentrager, USB Sticks ¨ −→ Ext*n* ohne Journal, Btrfs
- viele oder große Daten  $\longrightarrow$  XFS
- viele kleine und große Dateien −→ XFS, Ext4, Btrfs
- VM Images → XFS oder Ext4
	- Qemu VM mit COW Image auf COW Btrfs  $\rightarrow \approx 1-4$  MB/s
	- $\bullet$  Qemu VM mit Raw Image auf COW Btrfs  $\rightarrow \approx 50$ -65 MB/s
- Datenbanken → XFS oder Ext4
- Snapshots, flexible Multi-Volumes, Ceph  $\longrightarrow$  Btrfs
- SSDs −→ XFS, Ext4 oder Btrfs

 $QQQ$ 

# Kurze subjektive Rezepte

- gewohnte Umgebung → gewohntes Dateisystem
- ungewohnte Umgebung −→ Trainieren! Simulieren! Lernen!
- kleine Datentrager, USB Sticks ¨ −→ Ext*n* ohne Journal, Btrfs
- viele oder große Daten  $\longrightarrow$  XFS
- viele kleine und große Dateien −→ XFS, Ext4, Btrfs
- VM Images → XFS oder Ext4
	- Qemu VM mit COW Image auf COW Btrfs  $\rightarrow \approx 1-4$  MB/s
	- $\bullet$  Qemu VM mit Raw Image auf COW Btrfs  $\rightarrow \approx 50$ -65 MB/s
- Datenbanken → XFS oder Ext4
- Snapshots, flexible Multi-Volumes, Ceph  $\longrightarrow$  Btrfs
- SSDs −→ XFS, Ext4 oder Btrfs

 $QQQ$ 

- gewohnte Umgebung → gewohntes Dateisystem
- ungewohnte Umgebung −→ Trainieren! Simulieren! Lernen!
- kleine Datentrager, USB Sticks ¨ −→ Ext*n* ohne Journal, Btrfs
- viele oder große Daten  $\longrightarrow$  XFS
- viele kleine und große Dateien −→ XFS, Ext4, Btrfs
- VM Images → XFS oder Ext4
	- $\bullet$  Qemu VM mit COW Image auf COW Btrfs  $\rightarrow \infty$  1-4 MB/s
	- $\bullet$  Qemu VM mit Raw Image auf COW Btrfs  $\rightarrow \approx 50$ -65 MB/s
- Datenbanken → XFS oder Ext4
- Snapshots, flexible Multi-Volumes, Ceph  $\longrightarrow$  Btrfs
- SSDs −→ XFS, Ext4 oder Btrfs

- gewohnte Umgebung → gewohntes Dateisystem
- ungewohnte Umgebung −→ Trainieren! Simulieren! Lernen!
- kleine Datentrager, USB Sticks ¨ −→ Ext*n* ohne Journal, Btrfs
- viele oder große Daten  $\longrightarrow$  XFS
- viele kleine und große Dateien → XFS, Ext4, Btrfs
- VM Images → XFS oder Ext4
	- $\bullet$  Qemu VM mit COW Image auf COW Btrfs  $\rightarrow \infty$  1-4 MB/s
	- $\bullet$  Qemu VM mit Raw Image auf COW Btrfs  $\rightarrow \approx 50$ -65 MB/s
- Datenbanken → XFS oder Ext4
- Snapshots, flexible Multi-Volumes, Ceph  $\longrightarrow$  Btrfs
- SSDs −→ XFS, Ext4 oder Btrfs

- gewohnte Umgebung → gewohntes Dateisystem
- ungewohnte Umgebung −→ Trainieren! Simulieren! Lernen!
- kleine Datentrager, USB Sticks ¨ −→ Ext*n* ohne Journal, Btrfs
- viele oder große Daten  $\longrightarrow$  XFS
- viele kleine und große Dateien −→ XFS, Ext4, Btrfs
- VM Images → XFS oder Ext4
	- $\bullet$  Qemu VM mit COW Image auf COW Btrfs  $\rightarrow \infty$  1-4 MB/s
	- Qemu VM mit Raw Image auf COW Btrfs  $\rightarrow \approx 50$ -65 MB/s
- Datenbanken → XFS oder Ext4
- Snapshots, flexible Multi-Volumes, Ceph  $\longrightarrow$  Btrfs
- SSDs −→ XFS, Ext4 oder Btrfs

- gewohnte Umgebung → gewohntes Dateisystem
- ungewohnte Umgebung −→ Trainieren! Simulieren! Lernen!
- kleine Datentrager, USB Sticks ¨ −→ Ext*n* ohne Journal, Btrfs
- viele oder große Daten → XFS
- viele kleine und große Dateien  $\longrightarrow$  XFS, Ext4, Btrfs
- VM Images  $\longrightarrow$  XFS oder Ext4
	- Qemu VM mit COW Image auf COW Btrfs  $\rightarrow \approx 1-4$  MB/s
	- Qemu VM mit Raw Image auf COW Btrfs  $\rightarrow \approx 50$ -65 MB/s
- Datenbanken → XFS oder Ext4
- Snapshots, flexible Multi-Volumes, Ceph  $\longrightarrow$  Btrfs
- SSDs −→ XFS, Ext4 oder Btrfs

- gewohnte Umgebung  $\longrightarrow$  gewohntes Dateisystem
- ungewohnte Umgebung −→ Trainieren! Simulieren! Lernen!
- kleine Datentrager, USB Sticks ¨ −→ Ext*n* ohne Journal, Btrfs
- viele oder große Daten  $\longrightarrow$  XFS
- viele kleine und große Dateien  $\longrightarrow$  XFS, Ext4, Btrfs
- VM Images  $\longrightarrow$  XFS oder Ext4
	- Qemu VM mit COW Image auf COW Btrfs  $\rightarrow \approx 1-4$  MB/s
	- Qemu VM mit Raw Image auf COW Btrfs  $\rightarrow \approx 50$ -65 MB/s
- Datenbanken → XFS oder Ext4
- Snapshots, flexible Multi-Volumes, Ceph  $\longrightarrow$  Btrfs
- SSDs −→ XFS, Ext4 oder Btrfs

- gewohnte Umgebung  $\longrightarrow$  gewohntes Dateisystem
- ungewohnte Umgebung −→ Trainieren! Simulieren! Lernen!
- kleine Datentrager, USB Sticks ¨ −→ Ext*n* ohne Journal, Btrfs
- viele oder große Daten  $\longrightarrow$  XFS
- viele kleine und große Dateien  $\longrightarrow$  XFS, Ext4, Btrfs
- VM Images  $\longrightarrow$  XFS oder Ext4
	- Qemu VM mit COW Image auf COW Btrfs  $\rightarrow \approx 1-4$  MB/s
	- Qemu VM mit Raw Image auf COW Btrfs  $\rightarrow \approx 50$ -65 MB/s
- Datenbanken → XFS oder Ext4
- Snapshots, flexible Multi-Volumes, Ceph  $\longrightarrow$  Btrfs
- SSDs −→ XFS, Ext4 oder Btrfs

- gewohnte Umgebung  $\longrightarrow$  gewohntes Dateisystem
- ungewohnte Umgebung −→ Trainieren! Simulieren! Lernen!
- kleine Datentrager, USB Sticks ¨ −→ Ext*n* ohne Journal, Btrfs
- viele oder große Daten  $\longrightarrow$  XFS
- viele kleine und große Dateien  $\longrightarrow$  XFS, Ext4, Btrfs
- VM Images  $\longrightarrow$  XFS oder Ext4
	- Qemu VM mit COW Image auf COW Btrfs  $\rightarrow \approx 1-4$  MB/s
	- Qemu VM mit Raw Image auf COW Btrfs  $\rightarrow \approx 50$ -65 MB/s
- Datenbanken → XFS oder Ext4
- Snapshots, flexible Multi-Volumes, Ceph  $\longrightarrow$  Btrfs

 $\bullet$  SSDs  $\longrightarrow$  XFS, Ext4 oder Btrfs

 $2Q$ 

- gewohnte Umgebung → gewohntes Dateisystem
- ungewohnte Umgebung −→ Trainieren! Simulieren! Lernen!
- kleine Datentrager, USB Sticks ¨ −→ Ext*n* ohne Journal, Btrfs
- viele oder große Daten  $\longrightarrow$  XFS
- viele kleine und große Dateien  $\longrightarrow$  XFS, Ext4, Btrfs
- VM Images  $\longrightarrow$  XFS oder Ext4
	- Qemu VM mit COW Image auf COW Btrfs  $\rightarrow \approx 1-4$  MB/s
	- Qemu VM mit Raw Image auf COW Btrfs  $\rightarrow \approx 50$ -65 MB/s
- Datenbanken → XFS oder Ext4
- Snapshots, flexible Multi-Volumes, Ceph  $\longrightarrow$  Btrfs
- $SSDs \longrightarrow XFS$ , Ext4 oder Btrfs

 $2Q$ 

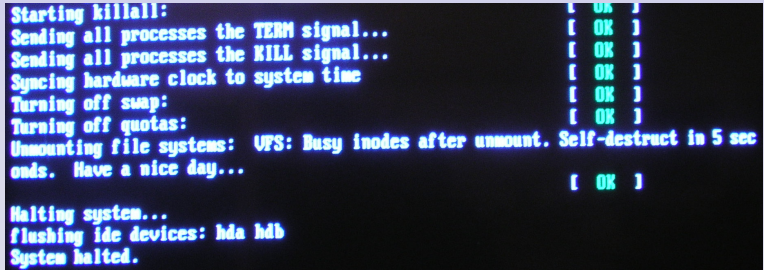

 $2990$ 

K ロ ▶ K 個 ▶ K 君 ▶ K 君 ▶ ○君

- [A short history of btrfs](https://lwn.net/Articles/342892/)
- [Btrfs Wiki](http://btrfs.ipv5.de/index.php?title=Main_Page) (**nicht** auf kernel.org!)
- [Btrfs To Go Production-Ready In Oracle Linux](http://www.phoronix.com/scan.php?page=news_item&px=MTA0ODU)
- [Ext4 \(and Ext2/Ext3\) Wiki](https://ext4.wiki.kernel.org/)
- o [JFS](http://jfs.sourceforge.net/)
- [Oracle's Chris Mason Talks Up Btrfs Features](http://www.phoronix.com/scan.php?page=news_item&px=MTA4Mzc)
- [XFS Wiki](http://xfs.org/index.php/Main_Page)
- [XFS Developer Takes Shots At Btrfs, EXT4](http://www.phoronix.com/scan.php?page=news_item&px=MTA0NzM)
- **Autor: René Pfeiffer**
- Erstellt mit LAT<sub>E</sub>X und LAT<sub>E</sub>X Beamer Class
- Dokumentensammlung unter

<http://web.luchs.at/information/docs.php>

Copyright © 2012 by René Pfeiffer <lynx@luchs.at>. This material may be distributed only subject to the terms and conditions set forth in the Open Publication License, v1.0 or later (the latest version is presently available at [http://www.opencontent.org/openpub/\)](http://www.opencontent.org/openpub/).

 $2Q$